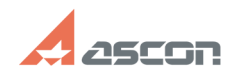

## Ошибка Qt platform plugin при[..] **Ошибка Qt platform plugin при[..]** 05/08/2024 16:55:02

## **FAQ Article Print**

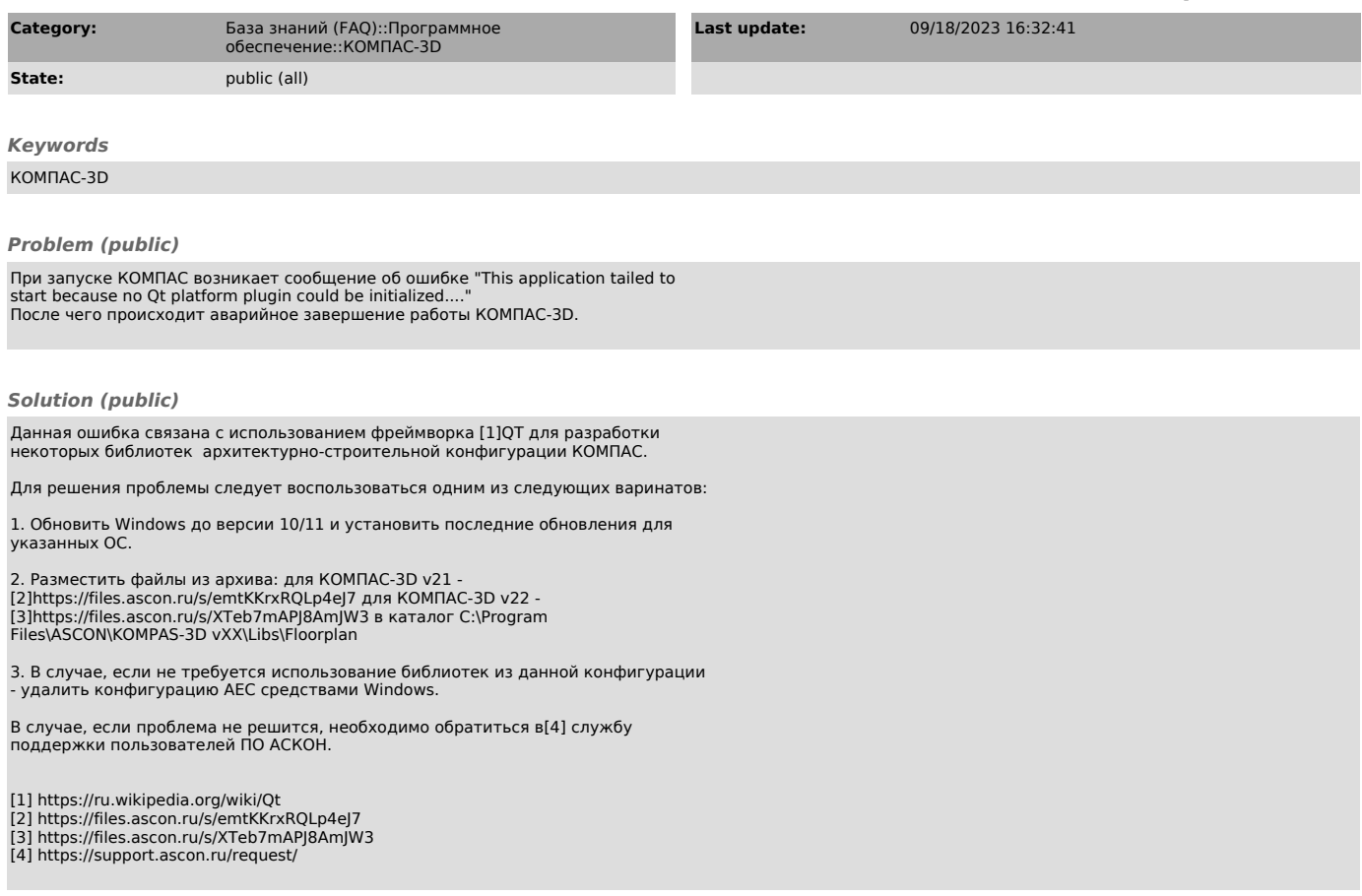